$<<$   $>>$ 

<<课堂内外学电脑――操作篇>>

- 13 ISBN 9787502527976
- 10 ISBN 7502527974

出版时间:2000-03

作者:郎明哲,张炳元(编)

PDF

## http://www.tushu007.com

 $,$  tushu007.com

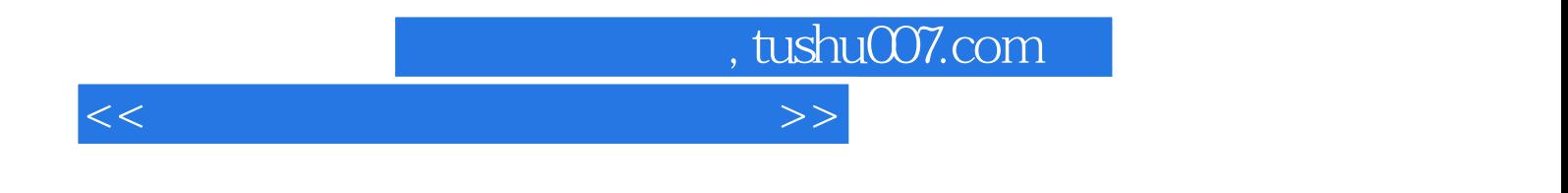

Windows 95

Windows 95

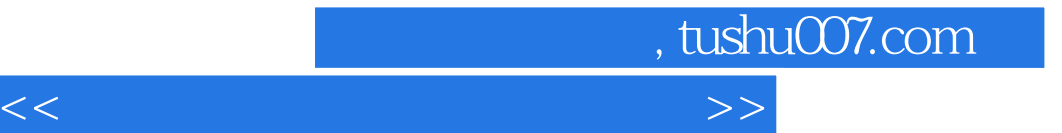

Windows95 Windows95  $\overline{\phantom{a}}$ Windows95 Windows95

Windows95 " 一、启动"画图"程序  $\overline{\phantom{a}}$ 

四、退出"画图"程序  $\frac{1}{2}$   $\frac{1}{2}$ 

Windows95 "

- 一、"写字板"程序的启动  $\alpha$  and  $\alpha$
- $\frac{1}{2}$  and  $\frac{1}{2}$  and  $\frac{1}{2}$  a a university of the state of the state of the state of the state of the state of the state of the state of the<br>The state of the state of the state of the state of the state of the state of the state of the state of the st
	-
	- $\mu$  and  $\mu$

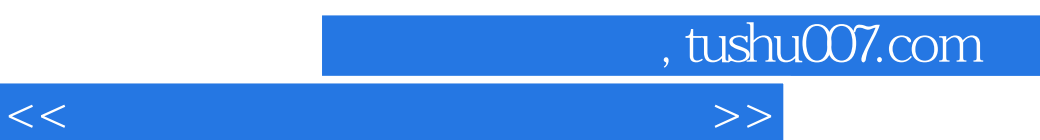

Windows95 CD

二、"我的电脑"

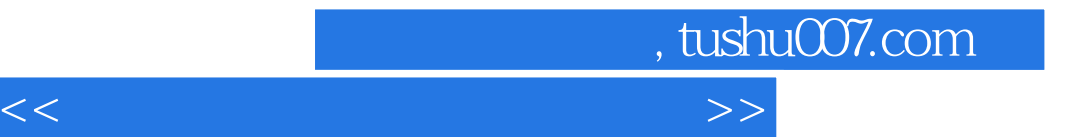

本站所提供下载的PDF图书仅提供预览和简介,请支持正版图书。

更多资源请访问:http://www.tushu007.com